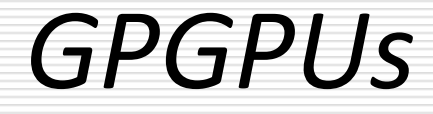

Sandro Spina

Computer Graphics and Simulation Group

Computer Science Department University of Malta

CGSG – General Purpose GPUs 1

## GPU Computing – A Short History of ...

- **For over 3 decades computer scientists/engineers have** been working hard on methods intended to re-create the 3D-world around us on a 2D screen.
- **This manipulation of 3D models inside a computer** requires a huge number of mathematical calculations ...
- **...** and the need to update in real-time (30 frames per second) means that operations must occur very rapidly
- To address these unique 3D computational requirements specialised equipment (GPUs) with enormous numbercrunching capabilities were developed

## GPU Computing – A Short History of ...

- Over the years GPUs continued to advance ... These chips were optimised to handle the floating-point matrix math used to manipulate and render objects inside the computer's 3D subsystem.
- **These improvements can be witnessed just by looking at the current** generation of computer games. At how these are becoming ever more realistic in terms of geometry detail and lighting calculations.
- As GPUs continued to bulk up their number-crunching capabilities in the pursuit of increased 3D realism, a group of scientists saw an opportunity to tap these now impressively advanced capabilities for rapid calculations to accelerate the non-graphical application software.
- This insight saw the advent of General Purpose GPU (GPGPU) computing.

## GPU Computing – A Short History of ...

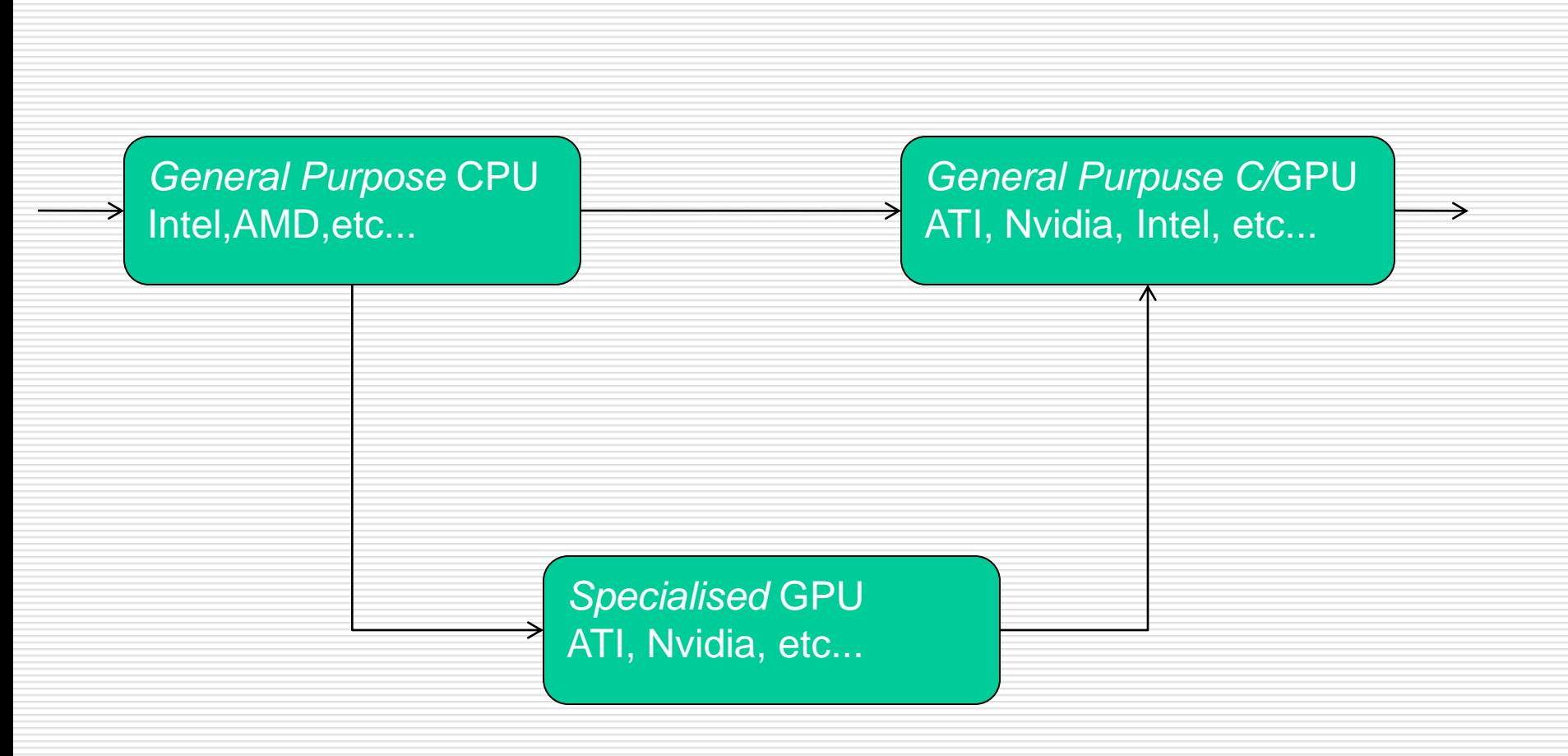

## GPU vs CPU Comparison GLOPS/s

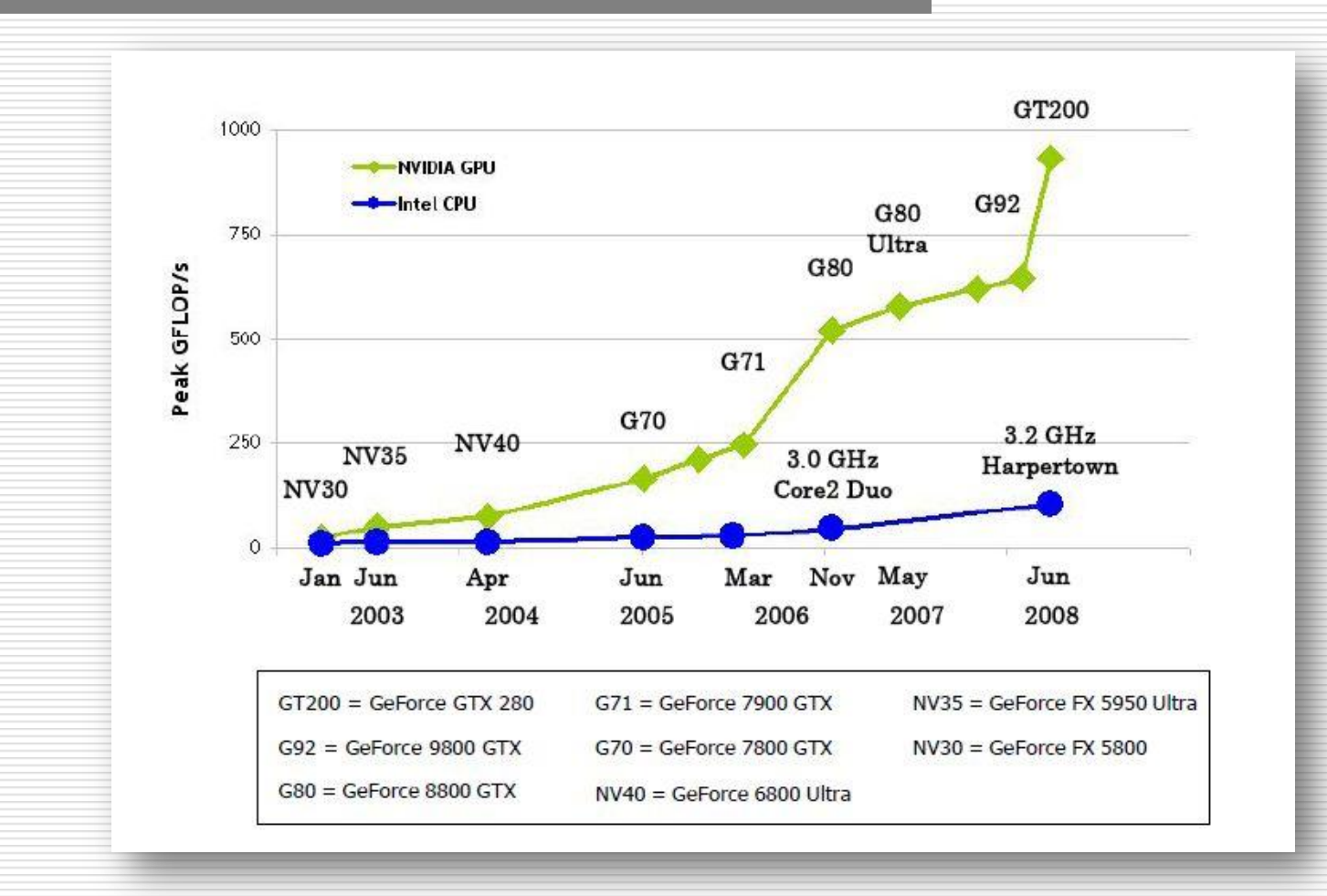

Source: NVIDIA\_CUDA\_Programming\_Guide v2.0

## GPU vs CPU Bandwidth Comparison

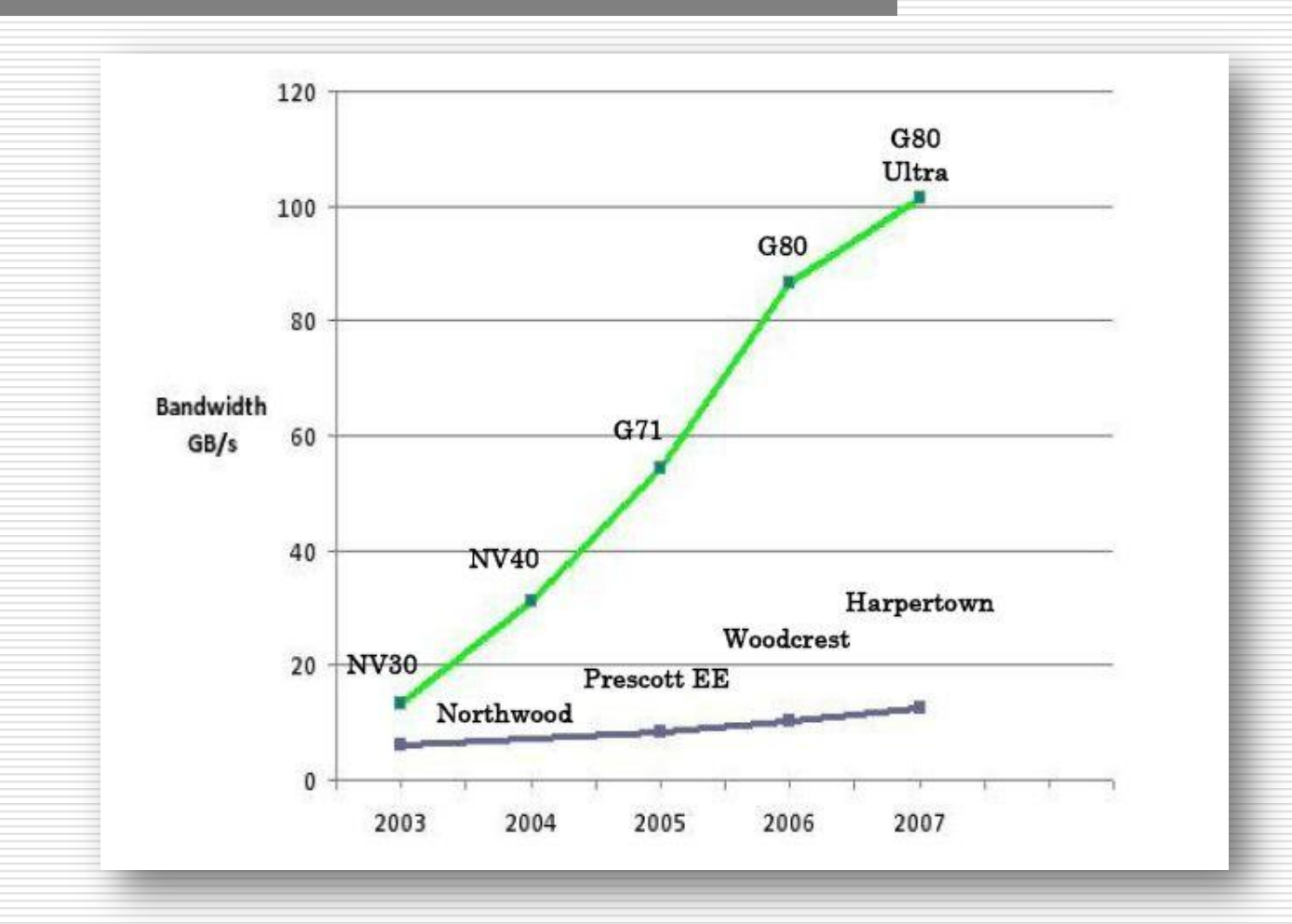

Source: NVIDIA\_CUDA\_Programming\_Guide v2.0

GPU Characteristics ....

The GPU is specialised for compute-intensive, highly parallel computation (necessary for real-time rendering) and therefore designed in such a way that more transistors are devoted to data processing rather than data caching and flow control ...

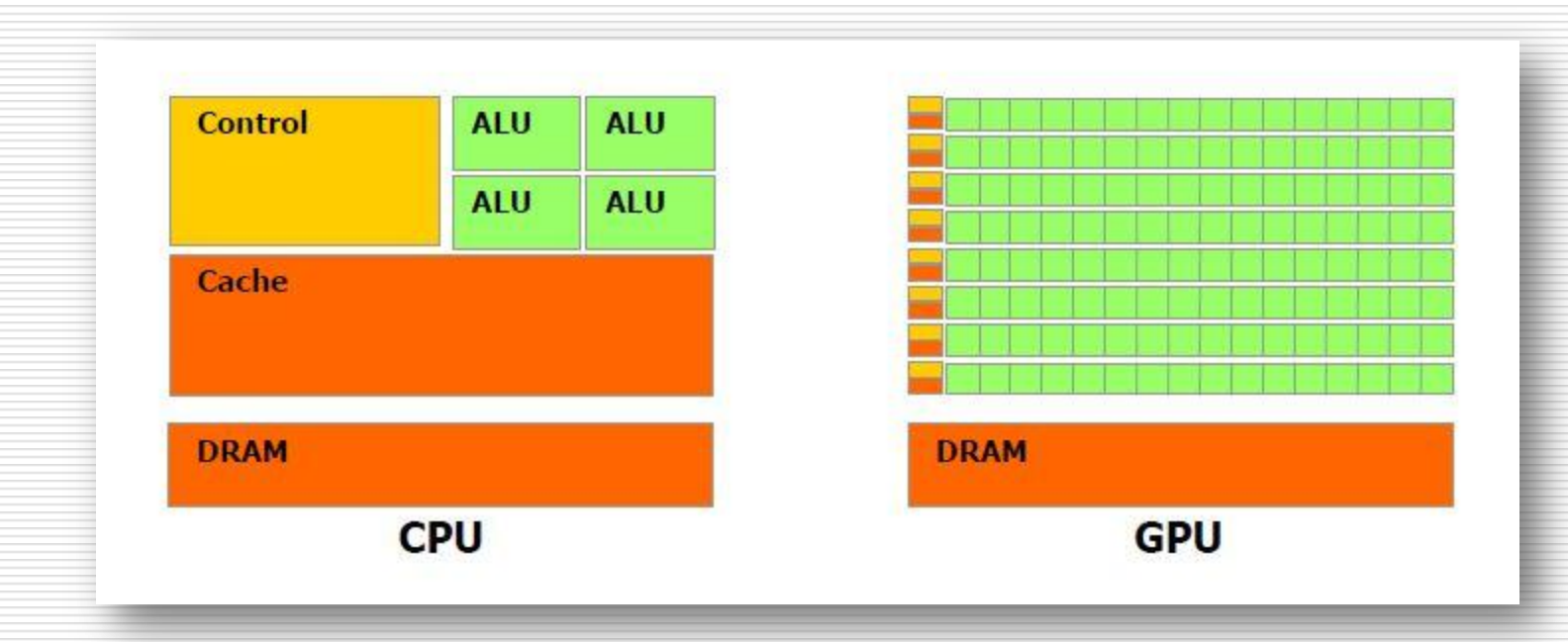

#### Source: NVIDIA\_CUDA\_Programming\_Guide v2.0

### Data Parallelism – S(I|P)MD model

- **Shared Instruction (or Program) Multiple Data**
- GPUs are highly optimised to address problems that can be expressed as data-parallel computations.
- **•** i.e. The same instruction or program (chunk of instructions) is executed on many data elements in parallel.
	- **Ex. The Map Operator in an array, Image Processing**
- Data parallel processing maps data elements to parallel processing threads.
- **Egs. Video Encoding, pattern recognition, physics simulations**

#### NVIDIA Compute Unified Device Architecture - CUDA

- NVIDIA started off their effort into GPGPU computing with the introduction of the CUDA architecture in 2006.
- It first appeared with the launch of the GeForce 8800.
	- Simplifies the use of their GPUs for computational, as opposed to graphical applications
	- **Provide libraries that allow programmers writing in C to access GPU features.**
- **The second iteration of CUDA** 
	- **First appeared in the GTX200 series (GTX260/280)**
	- **Huge boost in performance**
	- **64-bit floating point support**
	- **Broader set of software development tools to access these features**
- Over the past two years, CUDA has evolved from a set of C extensions to a software and hardware abstraction layer that supports a host of programming languages and APIs (ex OpenCL, DirectCompute)

CUDA Abstractions .... For SIMD parallelism

 CUDA is essentially a **scalable** parallel programming model ... Exposing three major abstractions:

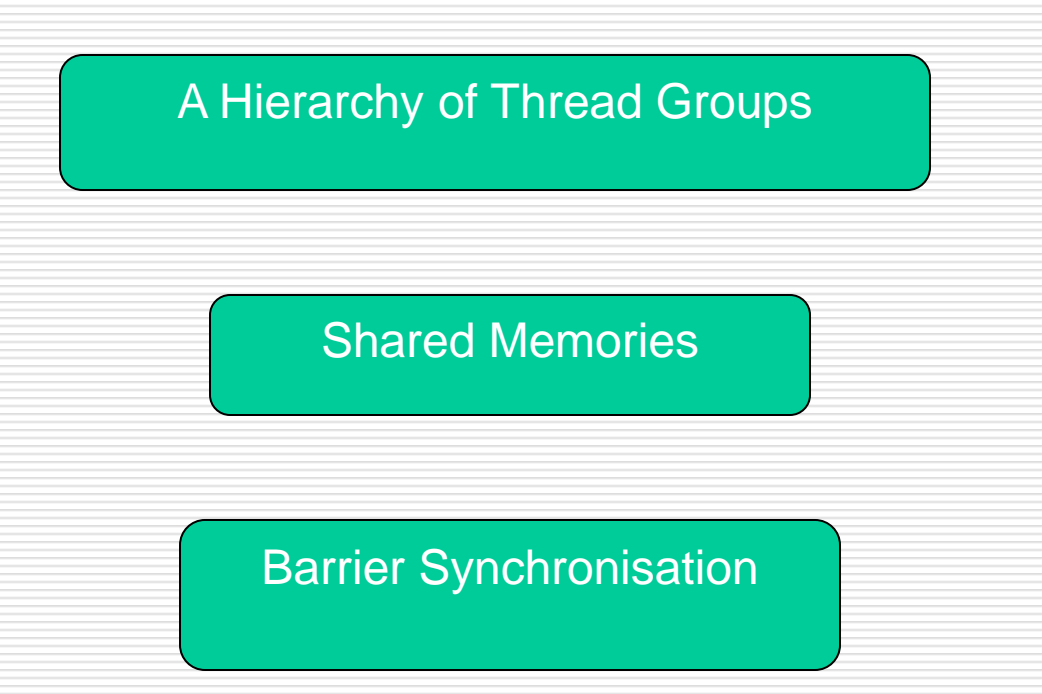

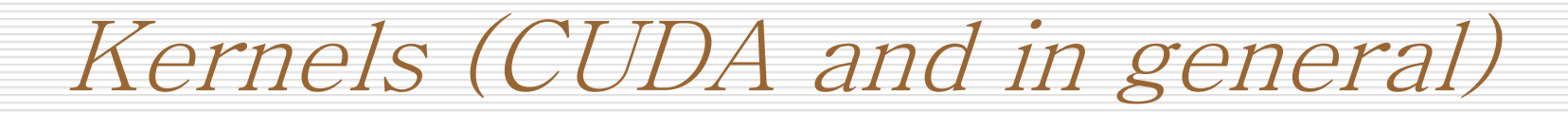

 *Kernels* are programs written specifically to be executed in parallel.

- 'C for CUDA' extends C by allowing the programmer to define kernels (C functions) that when called,
	- **Are executed N times in parallel**
	- **By N different CUDA threads**

### CUDA Kernel definition and invocation

### *Definition:*

### global \_\_ void sum(float  $*$ a1, float  $*$ a2, float  $*$ a3)

{ … }

### *Invocation:*

int main()

{ …

### sum  $<<1, N>>$   $(a1, a2, a3);$

… }

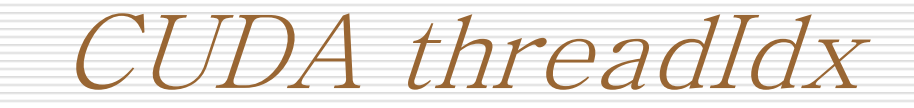

### ■ Is a 3-component vector

**The intention here is to give easier** access to 1,2 and 3 dimensional data

## ■ 1 Dimension – Vector

- 2 Dimension Matrix
- 3 dimension Field

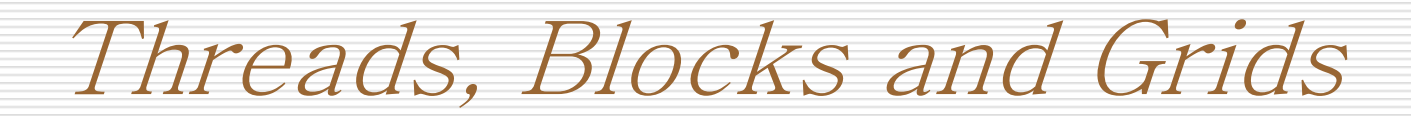

#### **Thread Hierarchy**

- A set of threads make up a Block
- A set of blocks made up a Grid
- **This hierarchy is also visible in other GPGPU languages which** simply introduce a further layer of abstraction over the hardware.
- For example (as we shall see later) OpenCL uses the terms workItem and workGroup to address this thread hierarchy.

# Threads, Blocks and Grids (Nvidia)

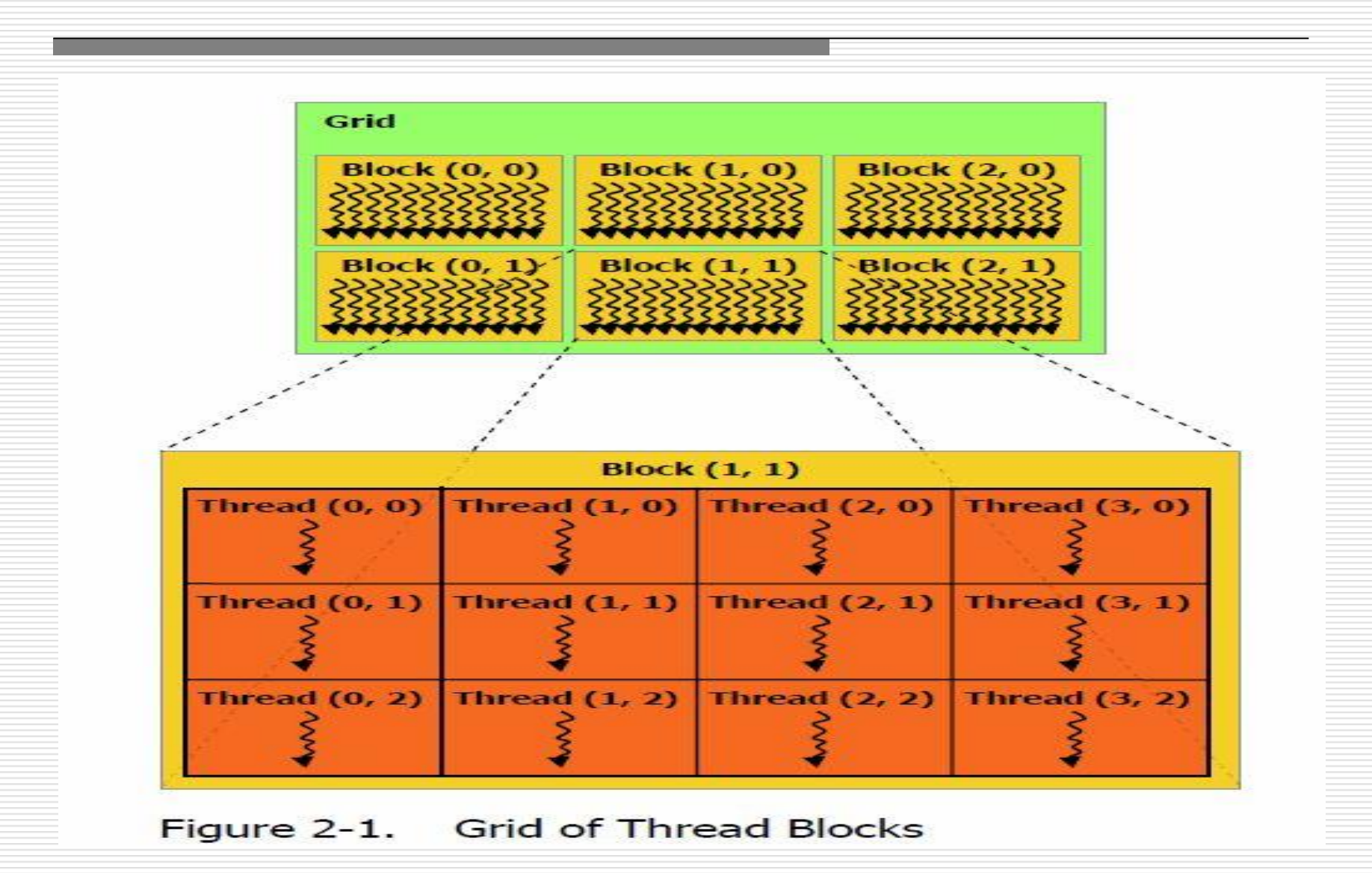

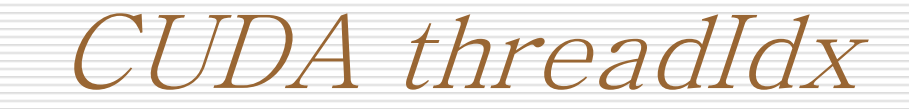

### ■ Is a 3-component vector

- **The intention here is to give easier access to** 1,2 and 3 dimensional data
- **1** Dimension Vector
- 2 Dimension Matrix
- 3 dimension Field
- **Suppose you want to carry out matrix** operations … you would use the 2D components of threadIDX  $+ << 1$ ,  $(N, N) >>$

# CUDA Memory Model

## **Programming Model: Memory Spaces**

#### Each thread can:

- Read/write per-thread registers
- Read/write per-thread local memory
- Read/write per-block shared memory
- Read/write per-grid global memory
- Read only per-grid constant memory
- Read only per-grid texture memory

### The host can read/write global, constant, and texture memory

© David Kirk/NVIDIA and Wen-mei W. Hwu, 2007 ECE 498AL, University of Illinois, Urbana-Champaign

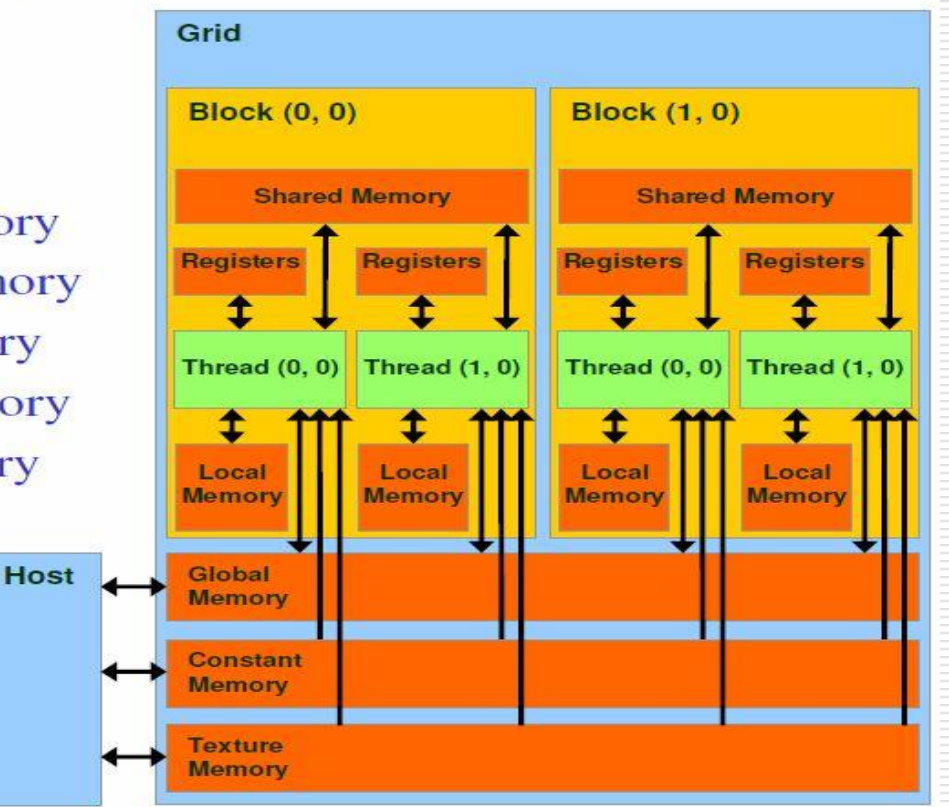

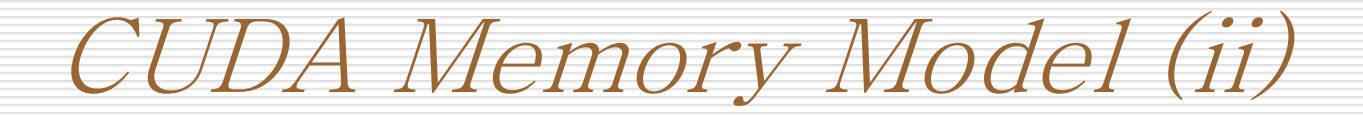

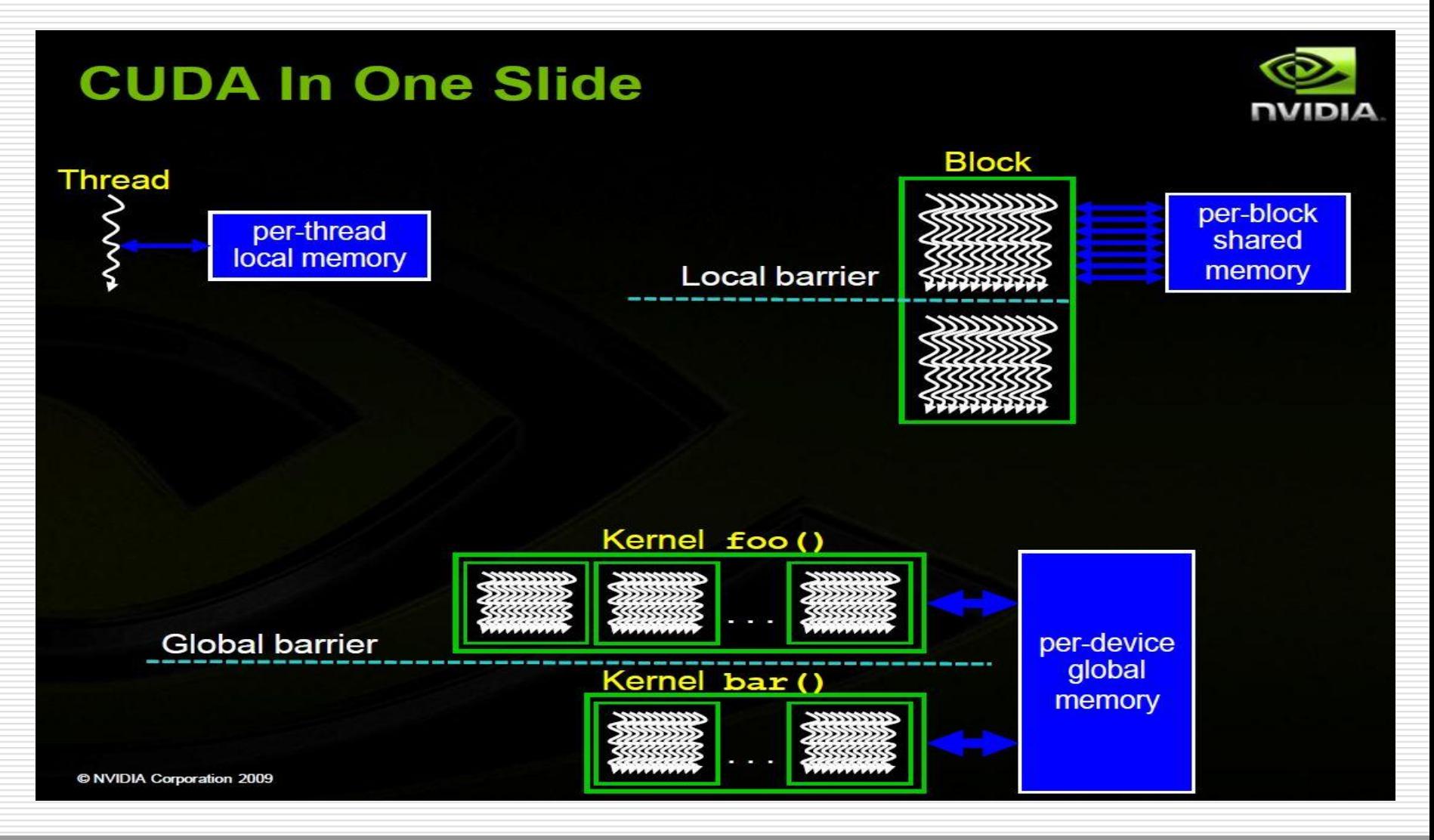

#### CGSG – General Purpose GPUs 18

CUDA threadIdx Example 2D

```
__global__ void matAdd(float A[N][N], float B[N][N], float C[N][N])
```

```
int i = threadIdx.x;
int j = threadIdx.y;
C[i][j] = A[i][j] + B[i][j];
```

```
}
```
 $\{$ 

int main()

```
{
```

```
// Kernel invocation
```

```
dim3 dimBlock(N, N);
```

```
matAdd <<<1, dimBlock>>>(A, B, C);
```
}

**Code Source: Nvidia CUDA Programming Guide v2.0** 

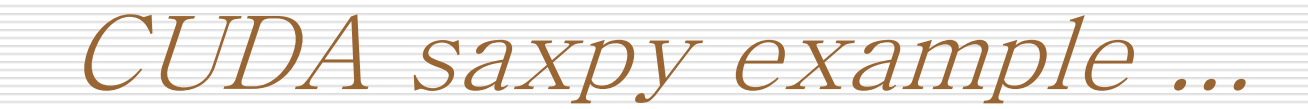

### **C** with CUDA Extensions: C with a few keywords

```
void saxpy_serial(int n, float a, float *x, float *y)
-E
    for (int i = 0; i < n; +i)
        V[i] = a * x[i] + V[i];Standard C Code
ł
// Invoke serial SAXPY kernel
saxyy\_serial(n, 2.0, x, y);\text{I}global void saxpy parallel(int n, float a, float *x, float *y)
\mathbf{f}int i = blockIdx.x*blockDim.x + threadIdx.x;
                                                            Parallel C Code
    if (i < n) y[i] = a*x[i] + y[i];\mathbf{1}// Invoke parallel SAXPY kernel with 256 threads/block
int nblocks = (n + 255) / 256;
saxyy\_parallel</math> <math>\ll</math> <sub>56</sub>
```
# CUDA's Compilation Process

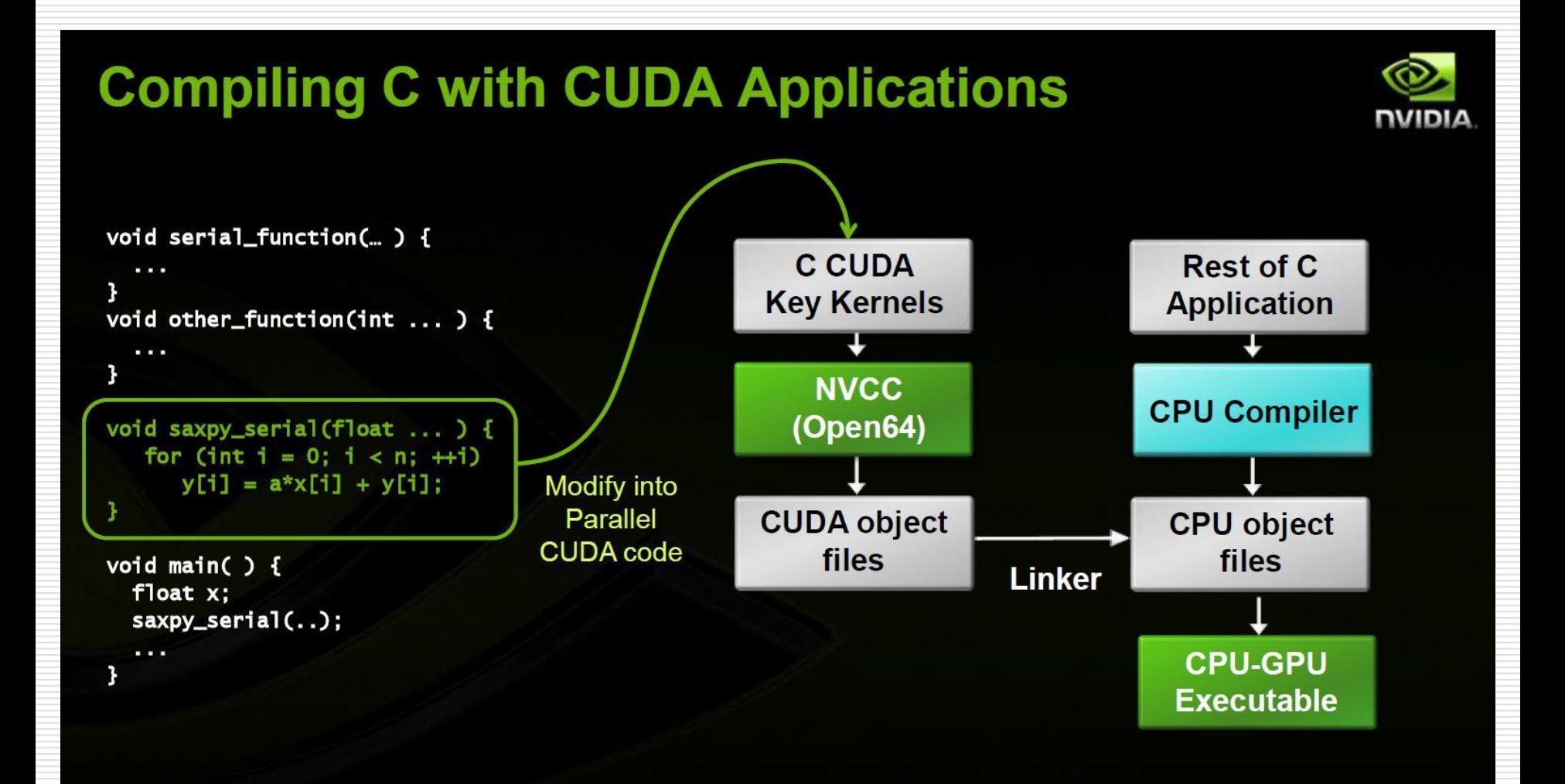

# CUDA's Compilation Process

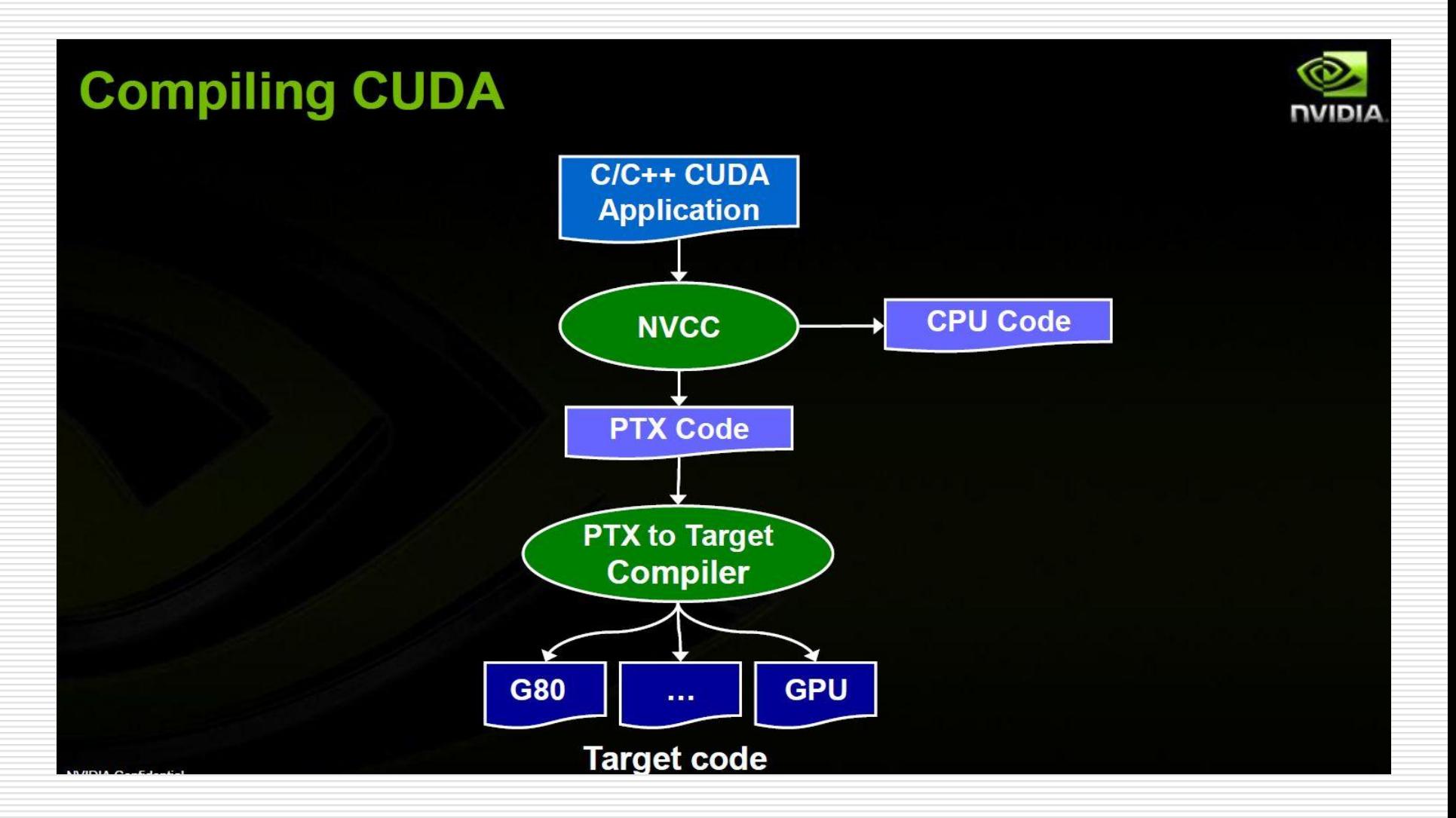

CUDA Threads and Warps (i)

- **Distinguish between CPU and GPU threads.**
- **The main difference lies in the thread scheduler ...**
- CPU threads are executed independently ... Where this is not the case with GPU threads.
- GPU threads are scheduled in groups of *warps*.
- **The threads within a warp are executed in a lock-step** way (Single Instruction Multiple Thread).

CUDA Threads and Warps (ii)

- **Individual threads (in the warp) start together at the same** program address and move forward in lock step.
- A warp executes one common instruction at a time.
- Note that if for some reason (data dependant conditional branch) the threads diverge then the warp serially executes each path taken.
- For eg: if we have 64 threads in a warp and there is a branch were 32 threads execute branch A while the rest execute branch B, the processor while first execute those threads on branch A then those on branch B in sequence (or vice versa).

CUDA Threads and Warps (ii)

- **Individual threads (in the warp) start together at the same** program address and move forward in lock step.
- A warp executes one common instruction at a time.
- Note that if for some reason (data dependant conditional branch) the threads diverge then the warp serially executes each path taken.
- For eg: if we have 64 threads in a warp and there is a branch were 32 threads execute branch A while the rest execute branch B, the processor while first execute those threads on branch A then those on branch B in sequence (or vice versa).

OpenCL (Khronos Group)

- Open Compute Language is a Khronos group effort into coming up with an open standards parallel computational model.
- Very good industry support ...
- Abstracts all computational resources in a system.
	- CPUs, GPUs
- **Programming based on C99**
- A group of **devices** are contained in a **host**

OpenCL (Execution Model)

#### **E** Kernel

**Basic unit of executable code** 

#### **Program**

- **EXECOLLECTION OF Kernels and other functions**
- **Analogous to a dynamic library**
- **Applications queue kernel execution instances** 
	- **Queued in order**
	- **EXecuted in-order or out-of-order**
	- Queues are used to submit work to the devices ... It is the CUDA to launching a kernel using the  $<<$  >>> notation.

OpenCL Work (Groups | Items)

**EXECUTE ACTE:** Kernels are executed across a global domain of *work-items* … i.e. one work-item per computation executed in parallel

**Nork-items are grouped in local** *workgroups* which have shared local memory and synchronisation.

OpenCL Work-Item Identifiers

- **Each work-item is aware of what** element of the problem it is working on … each work-item can query it's own local and global id.
- Each work-item (and work-group) can be identified within the kernel
- **EXT** Check next example using get global id

# Kernel Basic Example (using openCL)

 \_\_kernel void Sum(\_\_global const float \*a1, qlobal const float  $*$ a2, \_\_global float \*answer)

int xid = get global  $id(0)$ ; answer[xid] =  $a1[xid] + a2[xid]$ 

 $\prec$ 

}

OpenCL (imp) Functions

- clGetDeviceIDs(NULL, CL\_DEVICE\_TYPE\_GPU, 1, &device, NULL)
- clGetDeviceInfo(device, CL\_DEVICE\_VENDOR, sizeof(vendor\_name), vendor\_name, &returned\_size)
- clBuildProgram(program[0], 0, NULL, NULL, NULL, NULL)
- mem = clCreateBuffer(context, CL\_MEM\_READ\_ONLY, buffer\_size, NULL, NULL)
- clEnqueueWriteBuffer(cmd\_queue, mem, CL\_TRUE, 0, buffer\_size, (void\*)a, NULL, NULL);

OpenCL (imp) Functions cont ...

- clSetKernelArg(kernel[0], 0, sizeof(cl\_mem), &mem);
- clEnqueueNDRangeKernel(cmd\_queue, kernel[0], 1, NULL, &global work size, NULL, 0, NULL, NULL);
- clEnqueueReadBuffer(cmd\_queue, ans\_mem, CL\_TRUE, 0, buffer\_size, results, 0, NULL, NULL)

 $OpenCL example (code start \rightarrow end)$ 

 As an example let's assume that we are going to be carrying some calculation (filters) on a 2d image.

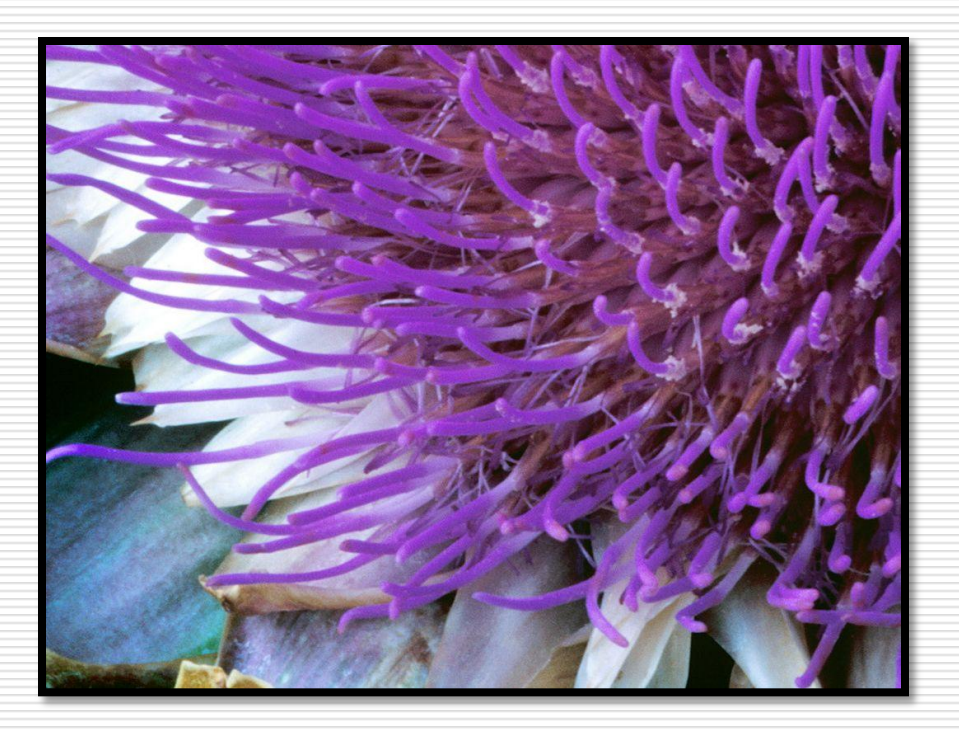

OpenCL example (code start -> end)

#### **Alignment the workgroups and work- items ....**

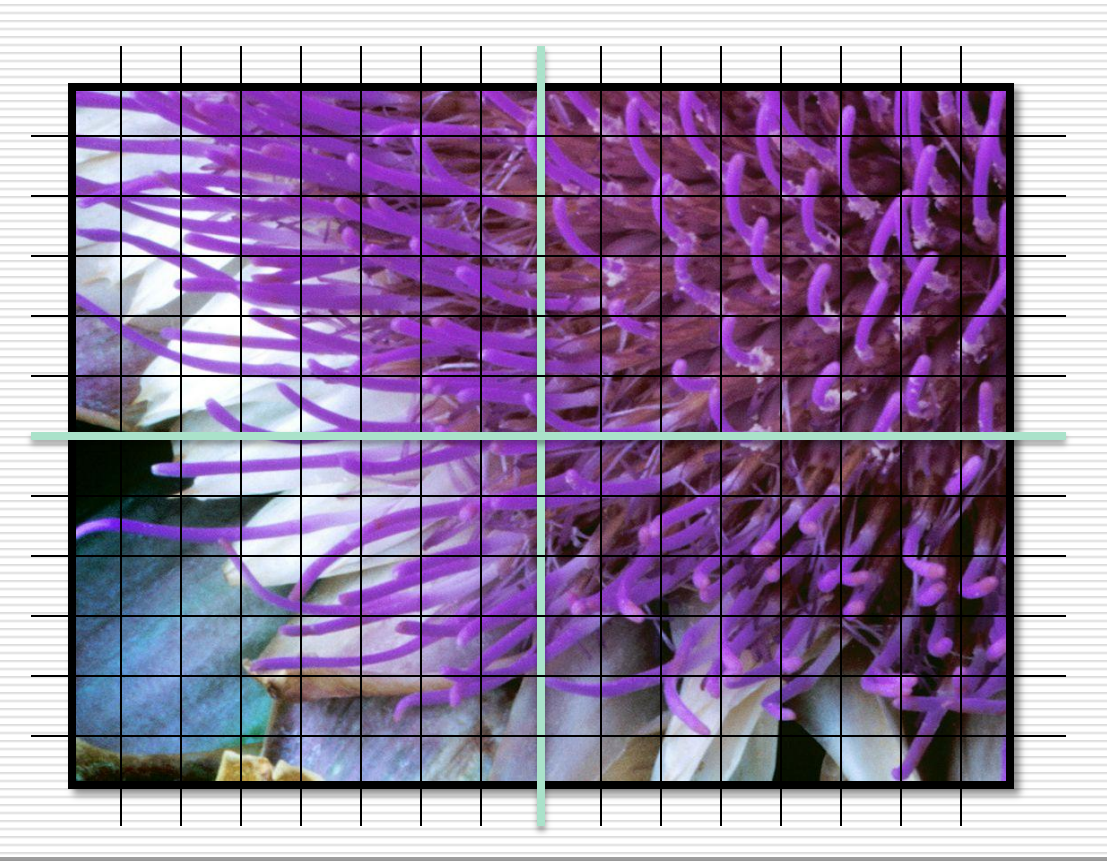

# Program Structure (macresearch.org)

### //variable declarations

cl\_int err;

cl\_context context;

cl device id devices;

cl command queue cmd queue;

#### //Initialisation of structures

err = clGetDeviceIDs(CL\_DEVICE\_TYPE\_GPU, 1, &devices, NULL); context = clCreateContext(0, 1, &devices, NULL, NULL, &err); cmd queue = clCreateCommandQueue(context, devices, 0, NULL);

Program Structure (macresearch.org)

```
//create the memory buffer ... Set it to READ_ONLY
cl mem ax mem = clCreateBuffer(context, CL MEM READ ONLY,
atom_buffer_size, NULL, NULL);
```

```
//copy the buffer to the device global memory
err = clEnqueueWriteBuffer(cmd queue, ax mem, CL TRUE, 0,
atom buffer size, (void*)ax, 0,NULL,NULL);
```

```
//make sure data is updated.
clFinish(cmd_queue);
```
Program Structure (macresearch.org)

//Load the program from source ...

program[0] = clCreateProgramWithSource(context,1,

(const char\*\*)&program\_source, NULL, &err);

//compile the program ...

err = clBuildProgram(program[0], 0, NULL, NULL, NULL, NULL);

//associate the compiled binary

kernel[0] = clCreateKernel(program[0], "mdh", &err);

# Program Structure (macresearch.org)

//declare the global and local dimensions

size t global work size[2], local work size[2];

//set the dimensions ...

global work size[0] = nx; global work size[1] = ny;

 $local_work_size[0] = nx/2$ ;  $local_work_size[1] = ny/2$ ;

// and the arguments to the kernel ... i.e. The memory locations from where to read

err = clSetKernelArg(kernel[0], 0, sizeof(cl\_mem), &ax\_mem);

// add to the compute queue ...

err = clEnqueueNDRangeKernel(cmd\_queue, kernel[0], 2, NULL,

&global\_work\_size, &local\_work\_size,

0, NULL, NULL);

Program Structure (macresearch.org)

//read back the results

err = clEnqueueReadBuffer(cmd\_queue, val\_mem, CL\_TRUE, 0, grid\_buffer\_size, val, 0, NULL, NULL);

//and clean up memory clReleaseKernel(kernel); clReleaseProgram(program);

clReleaseCommandQueue(cmd\_queue);

clReleaseContext(context);

N-Body Simulation (i)

- One of your assignments ... Is perfectly suited for deployment on a GPGPU (CUDA/OpenCL/DirectCompute)
- Recall the n-body simulation which simulates the evolution of a system of bodies in which each body interacts and effects every other body.
- In particular the  $O(N^2)$  component of the algorithm (near field all-pairs brute force comparison between bodies) really lends itself to parallelisation.
- **Let's take N to be 20,000 bodies ... And assume that 20flops are** required to determine the interaction between two bodies. In order to perform a real time simulation we need  $(20000)$   $(20000)$   $(20) = 8Mn$ flops / simulation step. This means that if we want RT at 30FPS then we need to perform  $8Mn * 30 = 240Giga flops / second$

N-Body Simulation (ii)

 Recall the formula used to calculate the gravitational attractive potential between two bodies **i** and **j** :

$$
\boldsymbol{f}_i = G \frac{m_i m_j}{\left\| \boldsymbol{r}_{ij} \right\|^2} \cdot \frac{\boldsymbol{r}_{ij}}{\left\| \boldsymbol{r}_{ij} \right\|}
$$

- **Where**  $f_{ii}$  **represents the force vector on body i caused by** gravitational attraction to body j,
- **•**  $m_i$  and  $m_j$  represent the masses of i and j respectively,
- **•**  $r_{ii}$  represents the distance vector between bodies i and j,
- **G** is the gravitational constant
- Note that f and r are both vectors. The right part of the equation gives the direction (unit vector) of the force.

N-Body Simulation (iii)

- **Hence, given this formula one can calculate the total force (** $F_i$ **) applied** on a body *i* by the rest of the N-1 bodies ...
- **Which is a summation of vectors:**

$$
F_i = \sum_{\substack{i \leq j \leq N, \\ j \neq i}} f_{ij} = Gm_i \frac{m_j r_{ij}}{\left\| r_{ij} \right\|^3}
$$

- In order to avoid collisions between bodies a softening factor  $\mathcal E$  in the denominator is added. (details not shown above).
- **Recall also that to integrate over time we use**  $F_i = m_i a_i$  **in order to** calculate the acceleration which will give us the new position of i.

N-Body Simulation (iv)

Rearranging the formula to calculate acceleration *a* gives us :

$$
a_i \approx G. \sum_{i \le j \le N} \frac{m_j r_{ij}}{\left( \left\| r_{ij} \right\|^2 + \varepsilon^2 \right)^{\frac{3}{2}}}
$$

In the next slide we shall see how to implement the computation of  $a_{ii}$ which gives us an update in acceleration given the interaction between bodies i and j .... For any body i ... Acceleration a is updat N-1 times. G is multiplied at a later stage (not in the kernel code)

## Code (from Paper in GPU Gems 3)

device float3 bodyBodyInteraction(float4 bi, float4 bj, float3 ai)  $\{$ float3 r; //  $r$ \_ij [3 FLOPS]  $r.x = bj.x - bi.x;$   $r.y = bj.y - bi.y;$   $r.z = bj.z - bi.z;$ // distSqr = dot(r ij, r ij) + EPS^2 [6 FLOPS] **float** distSqr =  $r.x * r.x + r.y * r.y + r.z * r.z + EPS2;$ // invDistCube =1/distSqr^(3/2) [4 FLOPS (2 mul, 1 sqrt, 1 inv)] **float** distSixth = distSqr  $*$  distSqr  $*$  distSqr; **float** invDistCube = 1.0f/sqrtf(distSixth);

//  $s = m j * invDistCube [1 FLOP]$ 

**float**  $s = bi.w * invDistCube;$ 

// a\_i =  $a_i + s * r_i$  ij [6 FLOPS]

ai.x += r.x  $*$  s; ai.y += r.y  $*$  s; ai.z += r.z  $*$  s;

**return** ai;

}

N-Body Simulation (strategy)

- We can use a grid of NxN locations to store all pair-wise forces. The total **F** for **i** can then be calculated by summing the elements in their respective row i.
- **This approach requires**  $O(N^2)$  **memory. Possible but performance would** be hindered by memory bandwidth (between global and local)!!
- In order to achieve some memory reuse (in the block) we need to serialise some of the computation.
- To increase the reuse of data (in the shared memory), one approach is to arrange computation in such a way as to evaluate each row sequentially (updating the acceleration), and separate rows are evaluated in parallel.

N-Body Simulation (strategy -ii)

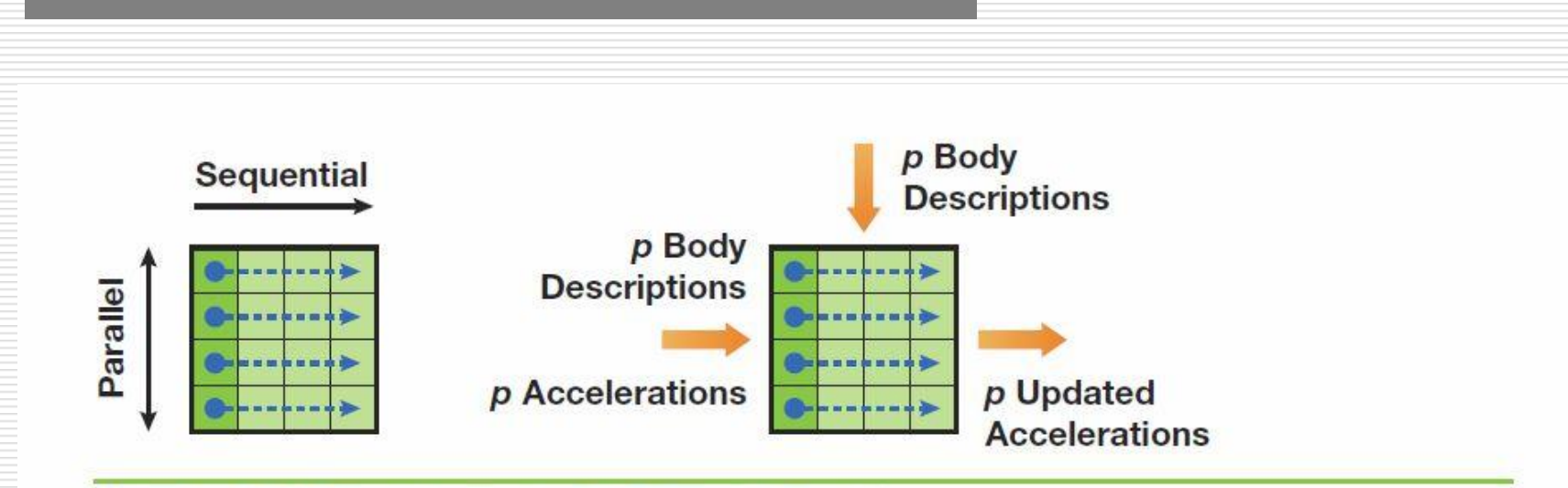

Figure 31-2. A Schematic Figure of a Computational Tile

Left: Evaluation order. Right: Inputs needed and outputs produced for the p<sup>2</sup> interactions calculated in the tile.

#### Source: Chapter 31 GPU Gems 3 – Nvidia

- A tile is evaluated by *p* threads performing the same sequence of operations ( using different data)
- Each thread updates the acceleration of one body as a result of its interactions with p other bodies

#### CGSG – General Purpose GPUs 46

{

}

N-Body Simulation (strategy -iii)

\_\_device\_\_ float3 tile\_calculation(float4 myPosition, float3 accel)

```
int i;
extern __shared__float4[] shPosition;
for (i = 0; i < blockDim.x; i++) {
   accel = bodyBodyInteraction(myPosition, shPosition[i], accel);
}
return accel;
```
 This code will compute the accelerations for a tile (pxp). Note the for loop which is essentially forcing a sequence on the computation.

CGSG – General Purpose GPUs 47

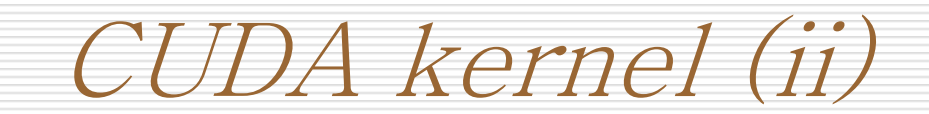

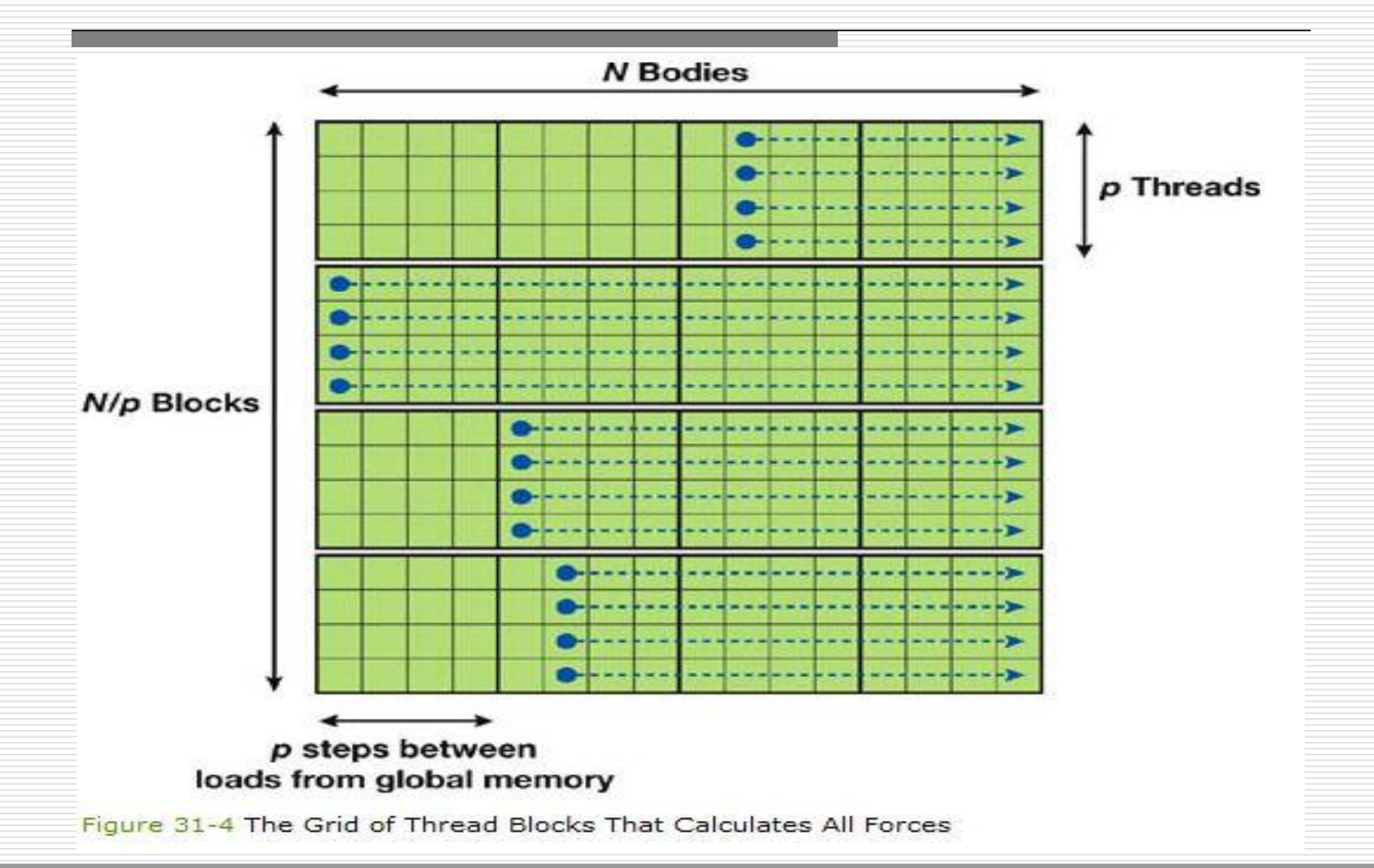

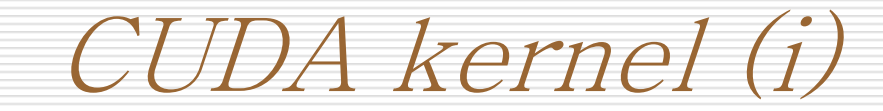

```
__global__ void
calculate_forces(void *devX, void *devA)
{
 extern shared float4[] shPosition;
 float4 *globalX = (float4 *)devX;
 float4 *globalA = (float4 *)devA;
 float4 myPosition;
 int i, tile;
 float3 acc = \{0.0f, 0.0f, 0.0f\};
 int gtid = blockIdx.x * blockDim.x + threadIdx.x;
 myPosition = globalX[grid];
```

```
( .... Continued on next slide )
```
## CUDA kernel (ii)

(...continued from previous slide)

```
for (i = 0, tile = 0; i < N; i += p, tile++) {
 int idx = tile * blockDim.x + threadIdx.x;
 shPosition[threadIdx.x] = globalX[idx];__syncthreads();
 acc = tile\_calculation(myPosition, acc);__syncthreads();
}
// Save the result in global memory for the integration step.
float4 acc4 = \{acc.x, acc.y, acc.z, 0.0f\};qlobalAqid] = acc4;
```
CGSG – General Purpose GPUs 50

}

## Conclusions

- **Parallelisation and GPGPU will over the next** couple of years take a central role in computing.
- **The aim of these lectures was to inform you of** what GPGPU is all about and perhaps get you interested in the area.
- **There are many applications that will benfit** from the GPGPU model of computation ... Mostly of a scientific nature but not just that.